**Information**

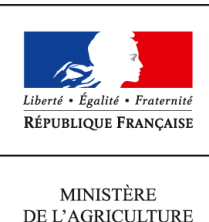

DE L'AGRICULTURE DE L'AGROALIMENTAIRE ET DE LA FORÊT

**Direction générale de l'enseignement et de la recherche Mission de l'appui au pilotage et des affaires transversales**

**1 ter avenue de Lowendal 75700 PARIS 07 SP 0149554955**

**Note de service**

**DGER/MAPAT/2016-104**

**11/02/2016**

**Date de mise en application :** Immédiate **Diffusion : Tout public** 

**Date limite de mise en œuvre :** 27/04/2016 **Cette instruction n'abroge aucune instruction. Cette instruction ne modifie aucune instruction. Nombre d'annexes :** 3

**Objet :** formation en 2016 des équipes pédagogiques des centres de formation concernés par l'abrogation du CAPA "Entretien de l'espace rural" pour évoluer selon le cas vers l'ouverture d'un CAP agricole "Jardinier-paysagiste" ou "Travaux forestiers".

## **Destinataires d'exécution**

DRAAF EPLEFPA Unions nationales fédératives d'établissements privés (CNEAP, UNREP, UNMFREO) AgroSup Dijon Délégués régionaux à la formation continue

**Résumé :** note d'information sur l'organisation en 2016 de journées de formation pour les équipes pédagogiques des centres habilités à la mise en œuvre du CAPA "Entretien de l'espace rural" pour évoluer vers l'ouverture d'un CAP agricole "Jardinier-paysagiste" ou "Travaux forestiers".

Le certificat d'aptitude professionnelle agricole (CAPA) option «Entretien des espaces ruraux (EER)» concerne actuellement plus de cinq cents candidats et est mis en œuvre dans quarante cinq établissements en formation continue et apprentissage (trente et un publics, dix privés et quatre hors enseignement agricole).

Du fait de l'abrogation de cette option de CAPA, les centres peuvent évoluer, selon les cas vers le CAP agricole spécialité «Jardinier-paysagiste» ou spécialité «Travaux forestiers» délivrées selon la modalité des unités capitalisables (UC).

Le passage au CAPa rénové nécessitera, de la part des formateurs en charge de la mise en œuvre de ce diplôme, une double adaptation : d'abord aux évolutions qui ont structuré la rénovation des CAPa puis au changement de diplôme proprement dit.

L'accompagnement prend la forme de deux sessions de formation inter-régionale de deux jours organisées en mars et avril 2016.

## **1. PRESENTATION DU DISPOSITIF DE FORMATION**

### **1.1. Objectifs**

Cette note de service a pour objectif de présenter aux équipes pédagogiques l'accompagnement prévu afin de permettre aux centres de poursuivre leur action de formation avec un autre diplôme support.

Chaque formation inter-régionale a vocation à :

- permettre aux centres de poursuivre une offre de formation diplômant dans le secteur de l'entretien d'espaces ;

- disposer d'éléments et d'outils pour préparer le dossier de demande d'habilitation à la mise en oeuvre du CAP agricole spécialité «Jardinier-paysagiste» ou spécialité «Travaux forestiers».

#### **1.2. Public cible**

#### **Ces actions de formation s'adressent à l'ensemble des centres habilités à la mise en œuvre du CAPA EER.**

Sont conviés à ces actions de formation **trois personnes maximum** par centre concerné :

- chargés d'ingénierie, coordonnateurs d'action ;

- formateurs ;

- directeurs de centre.

#### **Les participants sont les porte-parole des équipes des établissements durant la session, ils sont également les relais d'information et d'animation dans leurs établissements après la session.**

#### **1.3. Programme**

Chaque formation inter-régionale se déroule sur deux jours, elle est assurée par AgroSup Dijon / Eduter-Ingénierie.

L'animation des sessions est assurée en collaboration avec le réseau des DRIF qui a réalisé pour la DGER les études préalables à la rénovation du diplôme du CAPa.

La formation alterne des séances plénières et des travaux d'ateliers.

Le programme des deux journées de formation est le suivant :

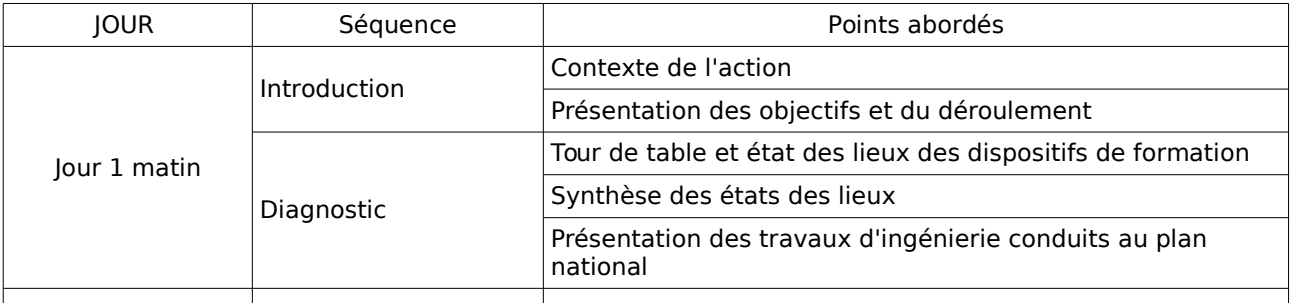

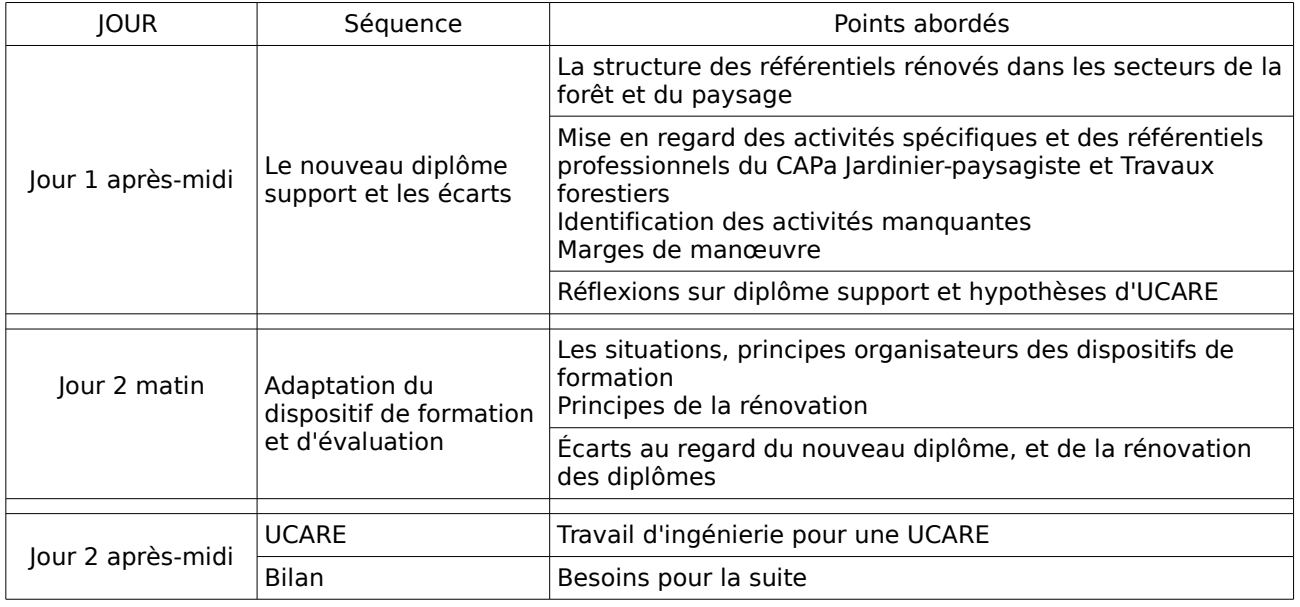

### **1.4. Dates et lieux de formation**

Les deux sessions se dérouleront :

• pour les établissements des régions : **Aquitaine - Limousin – Poitou-Charente ; Corse ; Ile de France ; Languedoc-Roussillon - Midi-Pyrénées**

#### **du mardi 22 mars 2016 (09h) au mercredi 23 mars 2016 (16h) ENFA de Toulouse 2 route de Narbonne 31326 CASTANET-TOLOSAN Code action session 522008/1 Date limite d'envoi/Clôture des inscriptions : 03 mars 2016**

• pour les établissements des régions : **Alsace – Champagne-Ardennes – Lorraine ; Auvergne – Rhône-Alpes ; Bourgogne – Franche-Comté ; Centre Val de Loire ; Ile de France ; Nord – Pas de Calais – Picardie ; Normandie ; Pays de la Loire ; Provence – Alpes – Côte d'Azur**

#### **du mardi 26 avril 2016 (09h) au mercredi 27 avril 2016 (16h) AgroSup Dijon 21 bd du Docteur Petitjean 21000 DIJON Code action session 522008/2 Date limite d'envoi/Clôture des inscriptions : 30 mars 2016**

Vous pouvez contacter AgroSup Dijon pour toute demande individuelle de modification de cette répartition.

## **3. MODALITES PRATIQUES D'INSCRIPTION**

Pour toute question, AgroSup Dijon DFAE peut être jointe par courriel, en précisant le code de la formation concernée, à l'adresse suivante : [myriam.mechkaoui@educagri.fr](mailto:myriam.mechkaoui@educagri.fr) ou au 03 80 77 23 41,

#### **3.1. Modalités d'inscription pour les personnels des établissements publics**

Les inscriptions s'effectuent de la manière suivante :

#### 3.1.1. Pour les agents disposant d'un code SAFO, **et dont le profil SAFO a été mis à jour en cas de changement d'établissement à la rentrée 2015**

L'agent doit :

- télécharger la fiche d'inscription (sur<http://www.safo.chlorofil.fr/pratique.cfm>ou **Cf. Annexe 1**) ;

- la renseigner en pdf formulaire (saisie numérique) pour éviter toute erreur due à un remplissage manuel des fiches ;

- l'imprimer et la faire viser par son supérieur hiérarchique (chef d'établissement) ;

- la transmettre au responsable local de formation (RLF) de l'établissement.

Le RLF saisit alors l'inscription sur le site<http://www.safo.chlorofil.fr/inscrire.cfm>selon les procédures habituelles d'inscription à un stage de formation, en renseignant le code action session SAFO.

Une fois les inscriptions enregistrées par AgroSup Dijon, un courriel "valant invitation" accompagné de la demande d'ordre de mission sous format PDF sera envoyé aux participants accompagné d'informations complémentaires (plan d'accès, liste d'hôtels...).

Les frais d'hébergement et de déplacement des participants sont pris en charge par AgroSup Dijon, structure organisatrice, aux conditions et tarifs en vigueur.

#### 3.1.2. Pour les agents ne disposant pas d'un code SAFO, **ou dont le profil SAFO n'a pas été mis à jour en cas de changement d'établissement à la rentrée 2015**

L'agent doit :

- télécharger la fiche de création d'un agent dans SAFO / mise à jour d'un agent déjà existant dans SAFO (sur <http://www.safo.chlorofil.fr/inscrire/modalites.cfm>ou **Cf. Annexe 2**) ;

- la renseigner en pdf formulaire (saisie numérique) pour éviter toute erreur due à un remplissage manuel des fiches ;

- la transmettre au responsable local de formation (RLF) de l'établissement.

Le RLF transmet la fiche au DRFC de sa région qui procèdera à la création ou à la mise à jour de l'agent dans SAFO, et à l'attribution d'un code SAFO.

Une fois l'agent créé ou la mise à jour effectuée, l'agent doit suivre la procédure explicitée au paragraphe 3.1.1.

#### **3.2. Modalités d'inscription pour les personnels des établissements d'enseignement privé**

Une fiche d'inscription est jointe en annexe (**Cf. Annexe 3**). Les personnels doivent remplir la fiche et la faire signer par leur directeur d'établissement qui la transmet pour validation par leur fédération.

Pour chaque fédération, la procédure est la suivante :

- pour les établissements relevant du CNEAP : à retourner, dûment complétée, au CNEAP ;

- pour les établissements relevant de l'UNMFREO : à retourner, dûment complétée, aux fédérations régionales qui valident les inscriptions et transmettent les fiches d'inscription à l'Union nationale qui assurera l'envoi à AgroSup Dijon.

Ce sont donc le CNEAP et la fédération nationale de l'UNMFREO qui retournent l'ensemble des fiches par envoi groupé et scanné à AgroSup Dijon à l'adresse suivante : [myriam.mechkaoui@educagri.fr](mailto:myriam.mechkaoui@educagri.fr) avant la date limite de chacune des inscriptions.

Attention : les inscriptions individuelles ou en provenance des établissements, non validées par le CNEAP ou l'UNMFREO **ne seront pas prises en compte.**

Une fois les inscriptions enregistrées par AgroSup Dijon, un courriel "valant invitation" sous format PDF sera envoyé aux participants et à l'établissement sur les messageries respectives accompagné d'informations complémentaires (plan d'accès, liste d'hôtels...).

Les frais de déplacement et d'hébergement ne seront pas pris en charge par AgroSup Dijon.

## **4. COMPLEMENTS DE FORMATION**

Afin de compléter cette formation, un document méthodologique sera élaboré et enrichi par les échanges de la formation. Il sera ensuite mis en ligne sur www.chlorofil.fr ainsi que sur les conférences mélagri afin de permettre une plus large diffusion.

Par ailleurs, Eduter anime des formations indispensables à la compréhension de ce qui change avec la rénovation du CAPa ainsi qu'à la maîtrise du nouveau dispositif d'évaluation :

- formations « UC : Agrément à la mise en œuvre du dispositif d'évaluation » ;

- formations spécifiques à la rénovation des CAPa en UC.

Le chef de la mission d'appui au pilotage et des affaires transversales

Gilbert THUILLIER

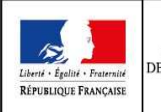

## **MINISTÈRE DE L'AGRICULTURE, DE L'AGROALIMENTAIRE ET DE LA FORÊT Demande d'inscription à une action de formation des personnels**

Respectez les dates limites d'inscriptions indiquées sur le descriptif de l'action.

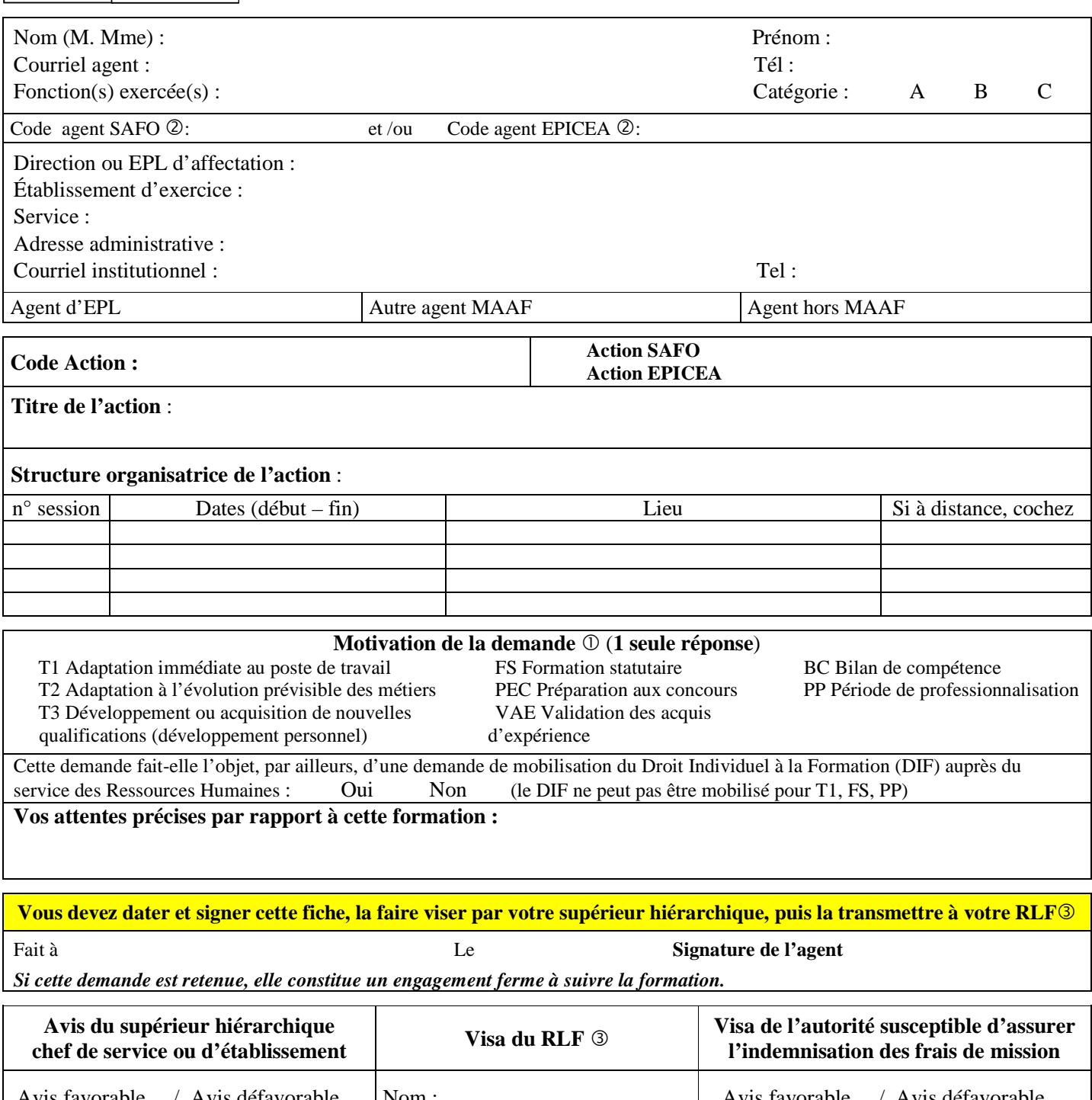

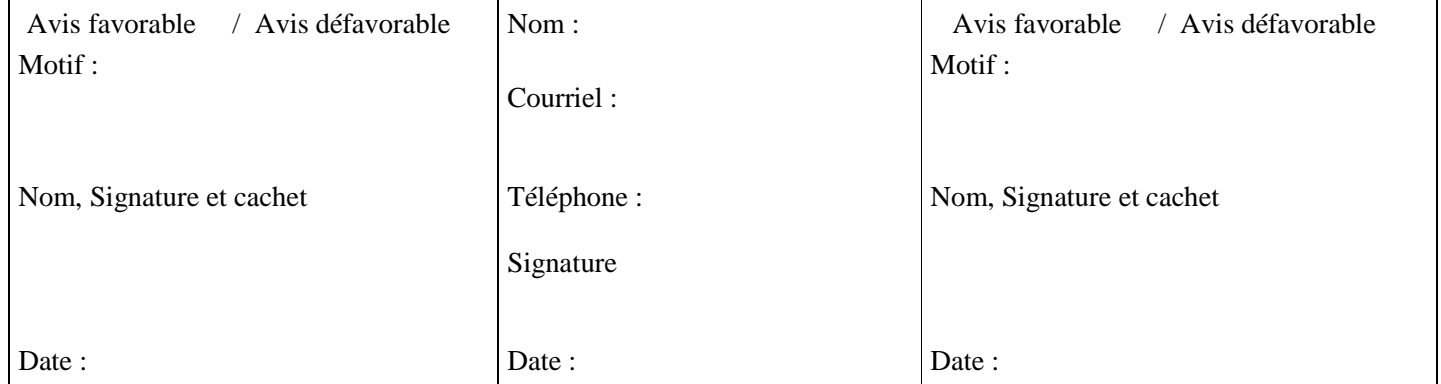

Voir note de service SG/SDDPRS/N2008-1226, relative à la mise en œuvre des modalités de formation tout au long de la vie dans les services du MAAF.

- Saisie obligatoire de votre code agent (SAFO et/ou EPICEA). Si vous ne les connaissez pas : renseignez-vous auprès de votre RLF Responsable Local de Formation

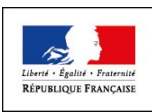

# **Fiche de : création d'un agent dans l'outil SAFO mise à jour d'un agent déjà existant dans SAFO**

(dans ce cas ne renseigner que les champs en gras et ceux à modifier)

Cette fiche concerne les personnels d'EPLEFPA, et hors EPLEFPA. Elle est destinée à permettre à l'agent d'être identifié dans SAFO et de pouvoir s'inscrire à une action de formation SAFO. Elle permet également la mise à jour des informations concernant les agents déjà existants dans SAFO.

### **Identification de l'agent**

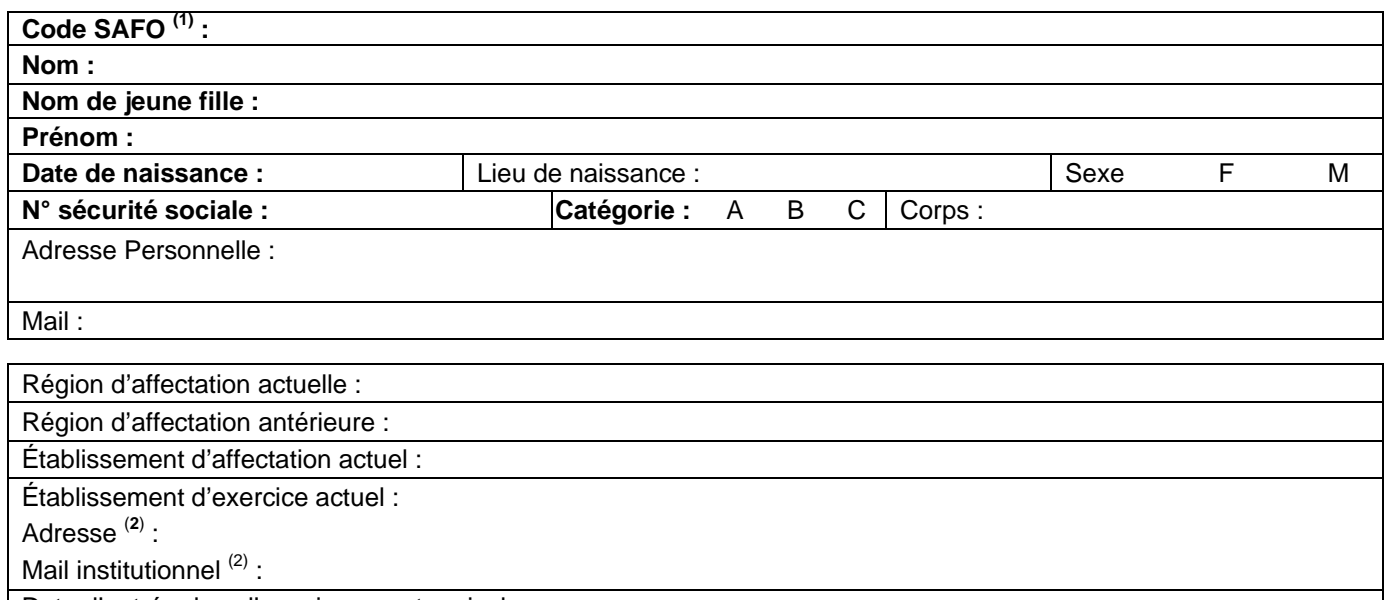

Date d'entrée dans l'enseignement agricole :

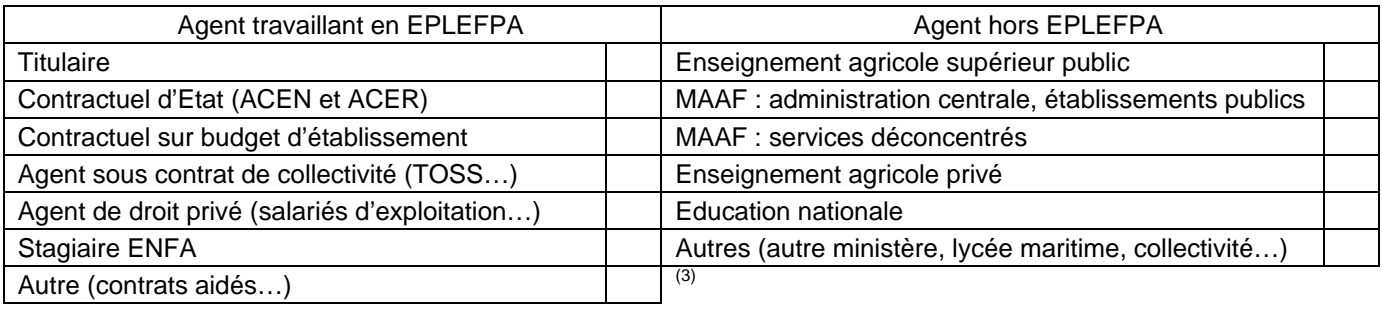

## **Renseignements complémentaires pour les agents d'EPLEFPA**

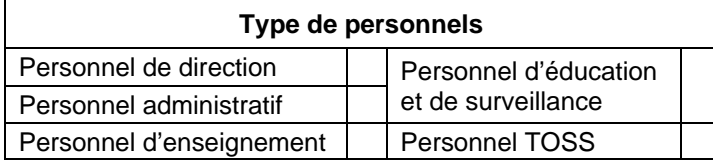

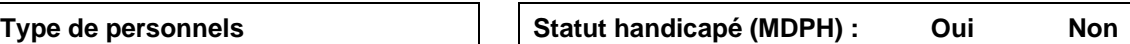

## **Renseignements complémentaires pour les enseignants et formateurs en EPLEFPA**

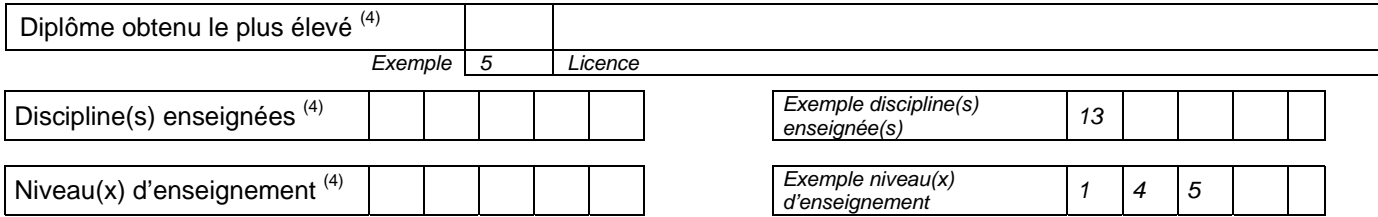

1 En cas de mise à jour des informations concernant un agent déjà existant dans SAFO

 $2^2$  L'invitation sera envoyée à cette adresse (courrier ou mail)

Voir nomenclature ci-après

<sup>&</sup>lt;sup>3</sup> Document «aide à la création d'agent dans SAFO» disponible sur l'espace ressource de l'accès réservé **www.safo.chlorofil.fr**  $4$  Voir nomanalature ai année

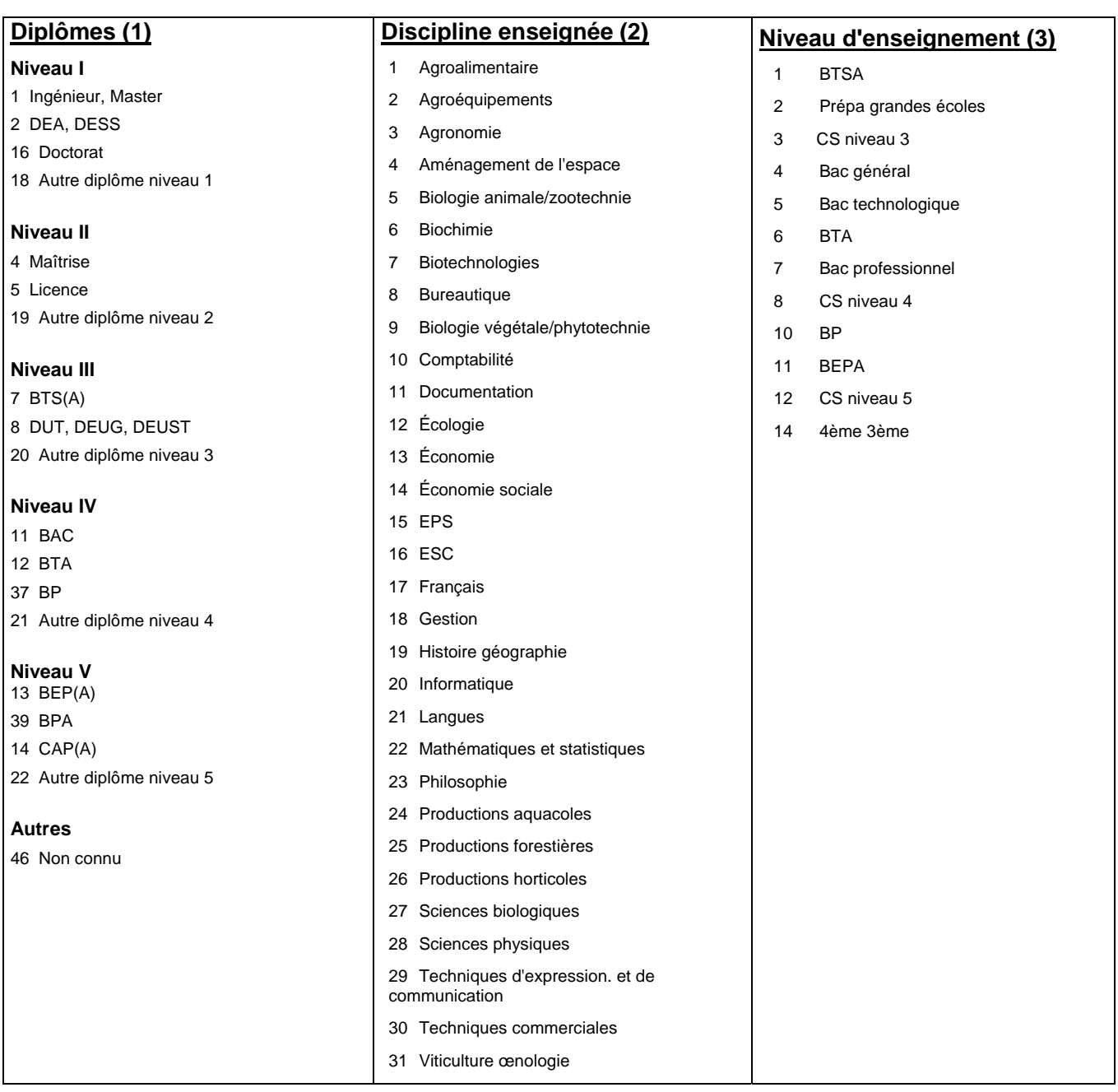

ANNEXE 3

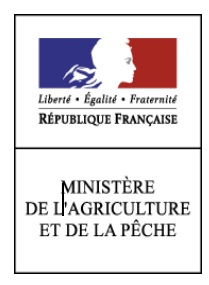

## **ACTIONS DE FORMATION CONTINUE DES**

## **PERSONNELS DES ETABLISSEMENTS PRIVES**

**Fiche d'inscription - Campagne 2016** 

**Mise en œuvre du CAPA Entretien de l'Espace Rural code 522008** 

Fiche à compléter et à retourner après signatures de vos supérieurs hiérarchiques au Service Formation Continue d' AgroSup Dijon par mail ou par fax.

## **AgroSup Dijon – DFAE A l'attention de Madame Mariam MAACH-MECHKAOUI 26 Boulevard Docteur Petitjean – BP 87999 21079 DIJON CEDEX**

**Téléphone : 03 80 77 23 41 - Fax : 03 80 77 26 41 – Mail : myriam.mechkaoui@educagri.fr**

### **1 - Identification des agents :**

Code SAFO agent Réservé à la DFAE

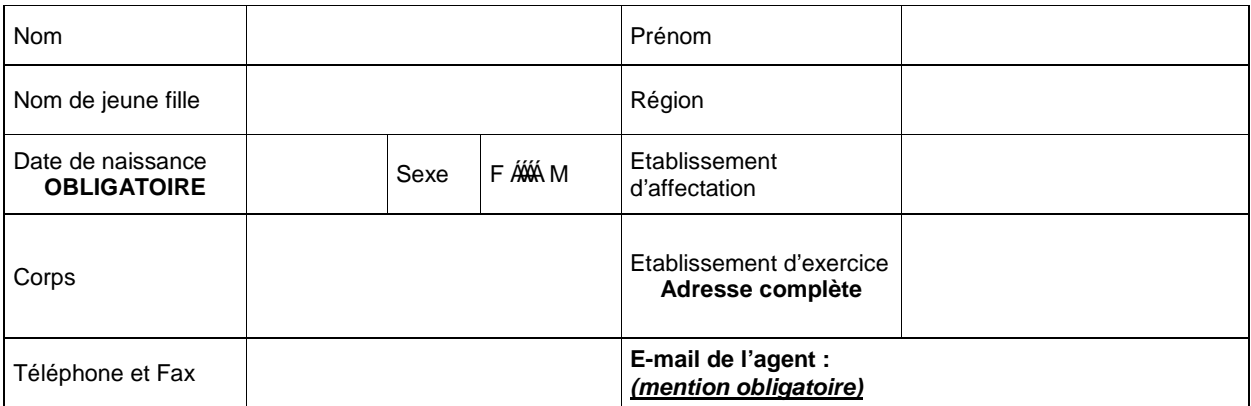

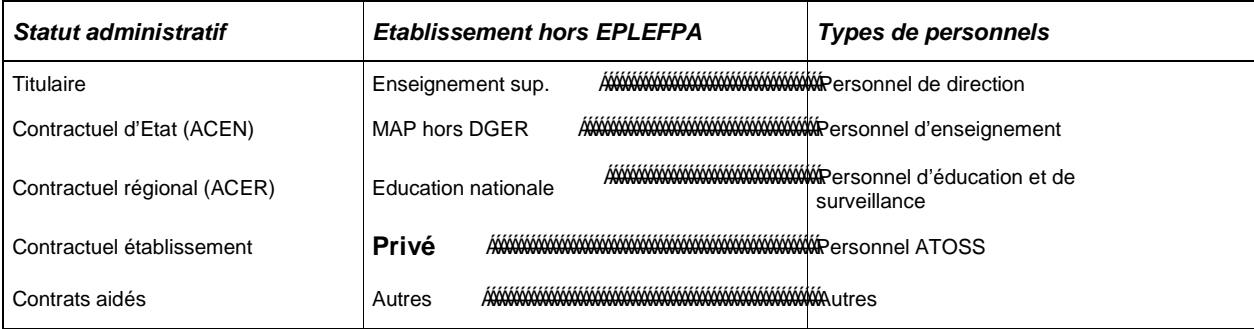

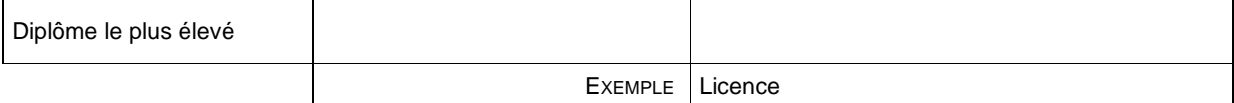

## **2 - Formation demandée**

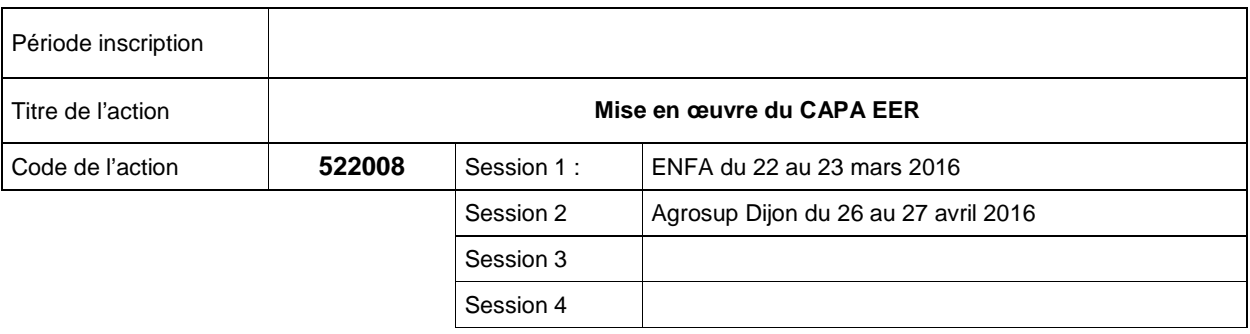

# **3 – Signature de l'agent**

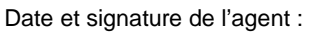

# **4 - Avis motivés des tutelles hiérarchique**

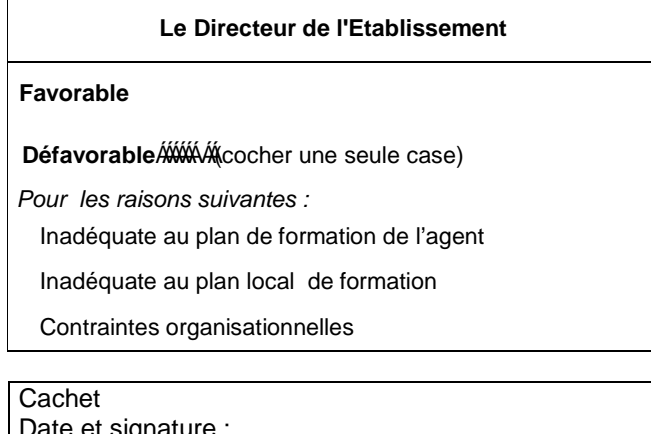

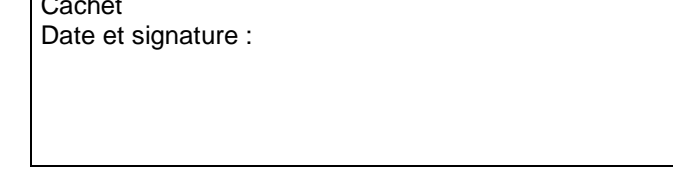

# **6- Avis de la fédération**

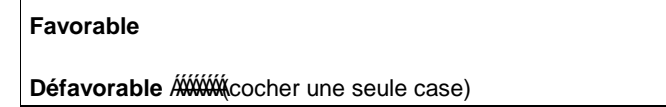

## **7- Avis de la structure organisatrice**

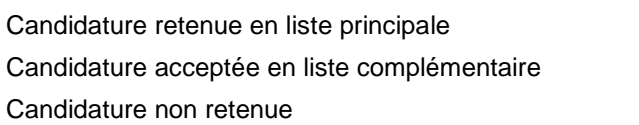